## **Практическое задание для регионального этапа Всероссийской олимпиады школьников по технологии 2017/2018 учебного года (номинация «Культура дома и декоративно-прикладное творчество») (номинация «Техника и техническое творчество»)**

## **9 класс**

## **Движение и навигация робота по полю с препятствиями**

**Материалыи инструменты:** Образовательный робототехнический набор, по техническим характеристикам позволяющий выполнить задание (например: Амперко, Рioner, или другие), ноутбук с программным обеспечением (например: Arduino Software (IDE), или другие, совместимые с используемым конструктором) для программирования робота. набор мини отверток, гайки и винты М3\*15мм, кабель питания от батарейки марки Крона, батарейка марки Крона

**Задача:** начертить блок-схему, построить и запрограммировать робота, который:

- стартует из «Зоны старта»
- передвигает два контейнера из первого ряда, так чтобы проекция контейнера была вне зоны белого квадрата;
- перемещается между контейнерами в «Зону финиша»;
- передвигает два контейнера из третьего ряда, так чтобы проекция контейнера была вне зоны белого квадрата;
- финиширует в «Зоне финиша».

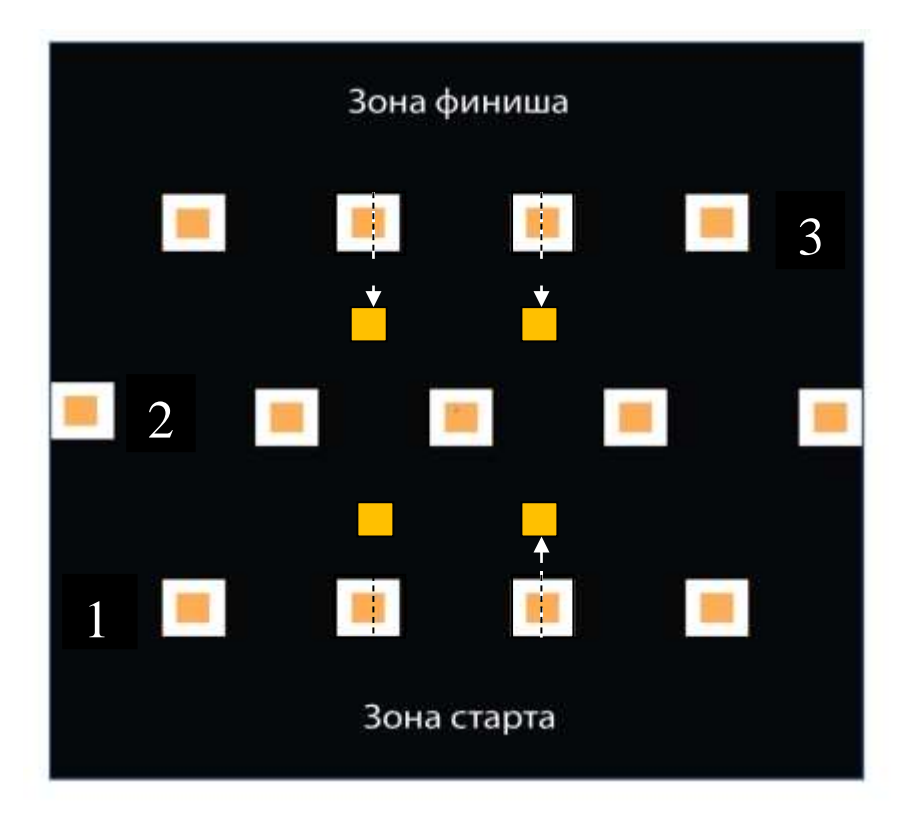

## **Требования к роботу:**

- 1. До начала практического тура все части робота должны находиться в разобранном состоянии (все детали отдельно). При сборке робота можно пользоваться только предоставленными инструкциями.
- 2. До начала практического тура из микроконтроллера робота должны быть выгружены все программы.
- 3. Все элементы робота, включая контроллер, систему питания, должны находиться на роботе.
- 4. Робот должен быть автономным, т.е. не допускается дистанционное управление роботом.
- 5. В конструкции робота может быть использован только один контроллер.
- 6. Количество двигателей и датчиков в конструкции робота не ограничено.
- 7. Размеры робота не должны превышать 140\*140\*140 мм.
- 8. При зачетном старте робот должен быть включен вручную по команде члена жюри, после чего в работу робота нельзя вмешиваться.

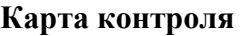

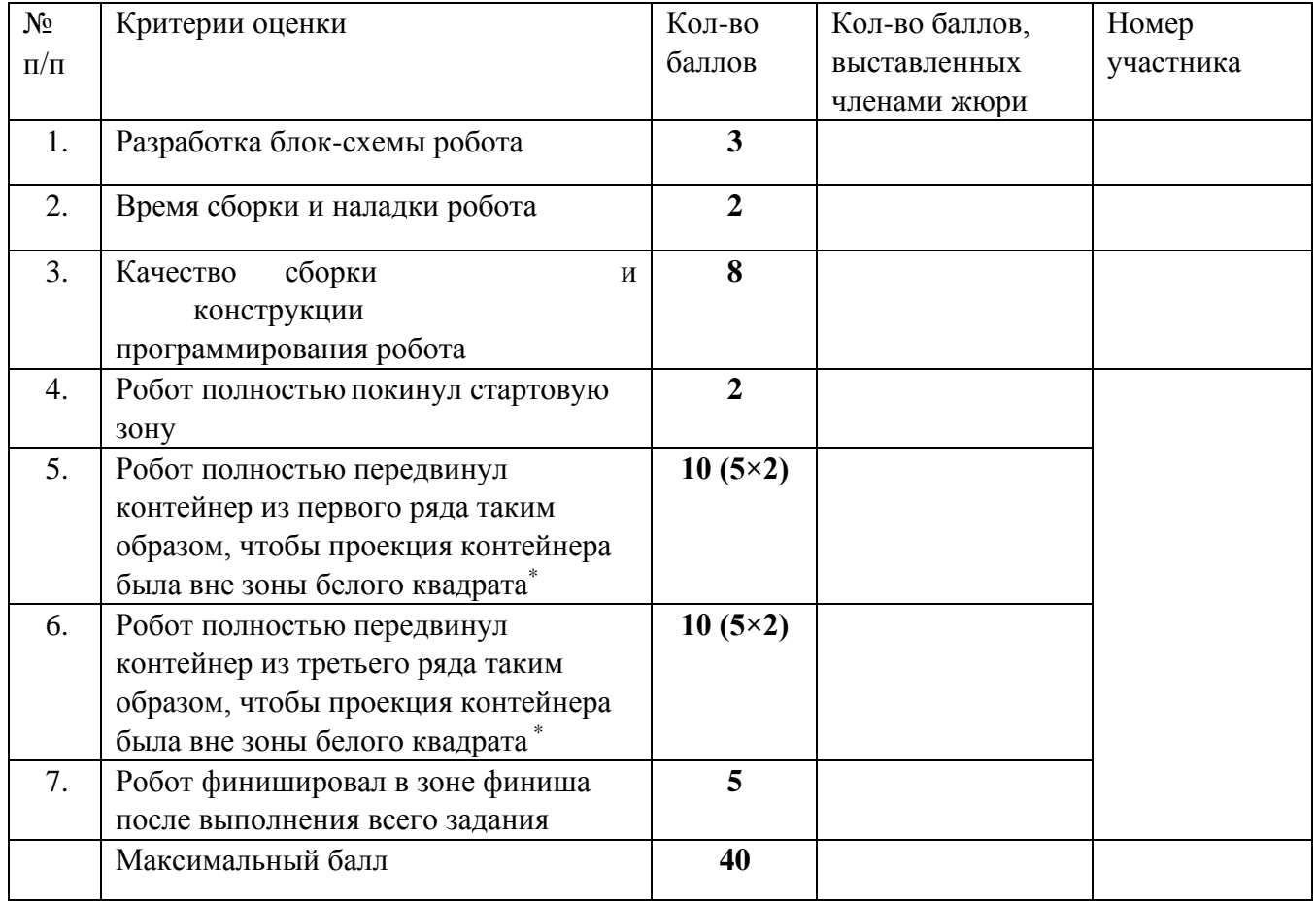

\* за неполное перемещение контейнера (проекция контейнера частично или полностью в зоне белого квадрата) – до 3 баллов **Председатель: Члены жюри:**